Saisir un nom ou une partie du nom dans les zones ci-dessous et cliquer sur "Aller" Vous pouvez ensuite afficher le détail de la fiche souhaitée.

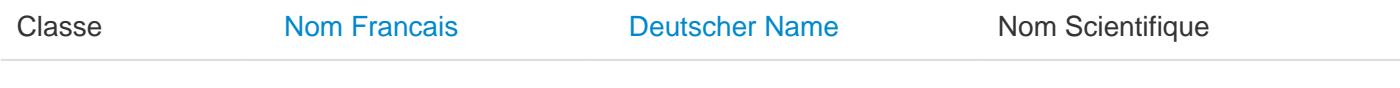

Pas d'enregistrements